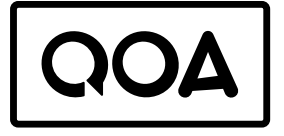

## THE QUITE OK AUDIO FORMAT

Specification Draft 0.2, 2023.03.31 – qoaformat.org – Dominic Szablewski

This document defines the Quite OK Audio Format (QOA). QOA encodes pulse-code modulated (PCM) audio data with up to 255 channels, sample rates from 1 up to 16777215 hertz and a bit depth of 16 bits.

The compression method employed in QOA is lossy; it discards some information from the uncompressed PCM data. For many types of audio signals this compression is "transparent", i.e. the difference from the original file is often not audible.

QOA encodes 20 samples of 16 bit PCM data into slices of 64 bits. A single sample therefore requires 3.2 bits of storage space, resulting in a 5× compression (16 / 3.2).

A QOA file consists of an 8 byte file header, followed by a number of frames. Each frame contains an 8 byte frame header, the current 16 byte en-/decoder state per channel and 256 slices per channel. Each slice is 8 bytes wide and encodes 20 samples of audio data.

All values, including the slices, are big endian. The file layout is as follows:

```
struct {
  struct {
     char magic[4]; // magic bytes "qoaf"
     uint32_t samples; // samples per channel in this file
  } file_header; 
  struct {
     struct {
        uint8_t num_channels; // no. of channels
       uint24_t samplerate; // samplerate in hz<br>uint16 t fsamples; // samples per chann
       uint16_t fsamples; \frac{1}{5} // samples per channel in this frame uint16_t fsize; \frac{1}{5} // frame size (includes this header)
                                   \frac{1}{16} frame size (includes this header)
     } frame_header; 
     struct {
        int16_t history[4]; // most recent last
        int16_t weights[4]; // most recent last
     } lms_state[num_channels];
```
qoa\_slice\_t slices[256][num\_channels];

```
 } frames[ceil(samples / (256 * 20))];
} qoa_file_t;
```
Each goa slice t contains a quantized scalefactor sf quant and 20 quantized residuals qrNN:

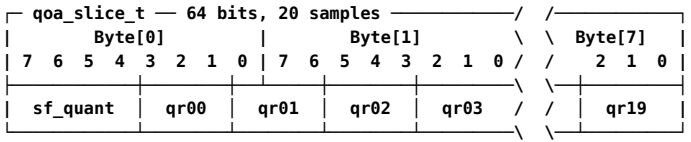

Each frame excpet the last must contain exactly 256 slices per channel. The last frame may contain between 1 .. 256 (inclusive) slices per channel. The last slice (for each channel) in the last frame may contain less than 20 samples; the slice still must be 8 bytes wide, with the unused samples zeroed out.

Channels are interleaved per slice. E.g. for 2 channel stereo:  $slice[0] = L$ ,  $slice[1] = R$ ,  $slice[2] = L$ ,  $slice[3] = R$  ...

A valid QOA file or stream must have at least one frame. Each frame must contain at least one channel and one sample with a samplerate between 1 .. 16777215 (inclusive).

If the total number of samples is not known by the encoder, the samples in the file header may be set to 0x00000000 to indicate that the encoder is "streaming". In a streaming context, the samplerate and number of channels may differ from frame to frame. For static files (those with samples set to a non-zero value), each frame must have the same number of channels and same samplerate.

A decoder should support at least 8 channels. The channel layout for channel counts 1 .. 8 is:

1. Mono 2. L, R 3. L, R, C 4. FL, FR, B/SL, B/SR 5. FL, FR, C, B/SL, B/SR 6. FL, FR, C, LFE, B/SL, B/SR 7. FL, FR, C, LFE, B, SL, SR 8. FL, FR, C, LFE, BL, BR, SL, SR

QOA predicts each audio sample based on the previously decoded ones using a "Sign-Sign Least Mean Squares Filter" (LMS). This prediction plus the dequantized residual forms the final output sample.

A QOA file or stream is decoded with the following steps:

▪ for each frame

- read the frame header
- for each channel . read the LMS history & weights for this channel
- until frame end is reached
	-
	- for each channel ▪ read one slice
		- **.** dequantize the scalefactor [1]
		- **.** for each quantized residual
			- transform the residual using a lookup table [2]
			- multiply the transformed residual with the scalefactor [3]
			- predict the sample using this channel's LMS state [4]
			- add the dequantized and scaled residual to the
			- prediction to form the output sample [5]
			- . update the LMS weights for this channel [6]
			- update the LMS history for this channel [7]

[1] The quantized scalefactor sf\_quant for each slice is dequantized into sf by:

- $sf = round(pow(sf_quant + 1, 2.75))$
- [2] Each quantized residual qr is an index into the dequant\_tab: dequant\_tab =  $[0.75, -0.75, 2.5, -2.5, 4.5, -4.5, 7, -7]$

[3] The multiplication with the scalefactor is followed by rounding "to nearest, ties away from zero", i.e. positive and negative values are treated symmetrically. The dequantized and scaled residual r is thus formed by:

- $r = sf * dequant\_tab[qr]$
- $r = if (r < 0)$  ceil(r 0.5) else floor(r + 0.5)

[4] The predicted sample p is the sum of the products of each history sample with the corresponding weight, right shifted by 13 bits:

```
p = 0for (n = 0; n < 4; n++)p += history[n] * weights[n]
p \gg= 13
```
[5] The final output sample s is computed by  $p + r$ , clamped to the signed 16 bit range -32768 .. 32767 (inclusive)

[6] The LMS weights are updated using the dequantized and scaled residual r, right shifted by 4 bits: delta =  $r$  >> 4

for  $(n = 0; n < 4; n++)$ weights[n] += if (history[n] <  $\theta$ ) -delta else delta

[7] The LMS history is updated by: for  $(n = 0; n < 3; n++)$  history[n] = history[n+1] history $[3] = s$